# **Inhaltsverzeichnis**

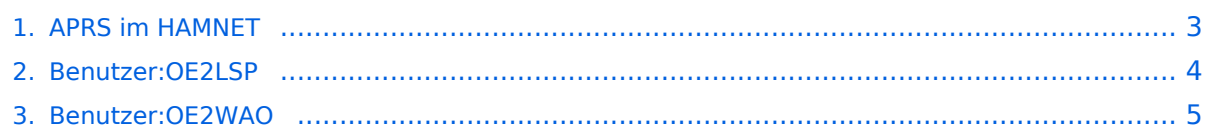

## **APRS im HAMNET**

[Versionsgeschichte interaktiv durchsuchen](https://wiki.oevsv.at) [VisuellWikitext](https://wiki.oevsv.at)

## **[Version vom 26. Dezember 2014, 13:51](#page-2-0)  [Uhr](#page-2-0) ([Quelltext anzeigen\)](#page-2-0)**

#### **[Version vom 24. Oktober 2019, 16:21 Uhr](#page-2-0) ([Quelltext anzeigen](#page-2-0))** [OE2LSP](#page-3-0) ([Diskussion](https://wiki.oevsv.at/w/index.php?title=Benutzer_Diskussion:OE2LSP&action=view) | [Beiträge\)](https://wiki.oevsv.at/wiki/Spezial:Beitr%C3%A4ge/OE2LSP)

[Zum nächsten Versionsunterschied →](#page-2-0)

[OE2WAO](#page-4-0) ([Diskussion](https://wiki.oevsv.at/w/index.php?title=Benutzer_Diskussion:OE2WAO&action=view) | [Beiträge](https://wiki.oevsv.at/wiki/Spezial:Beitr%C3%A4ge/OE2WAO))

[← Zum vorherigen Versionsunterschied](#page-2-0)

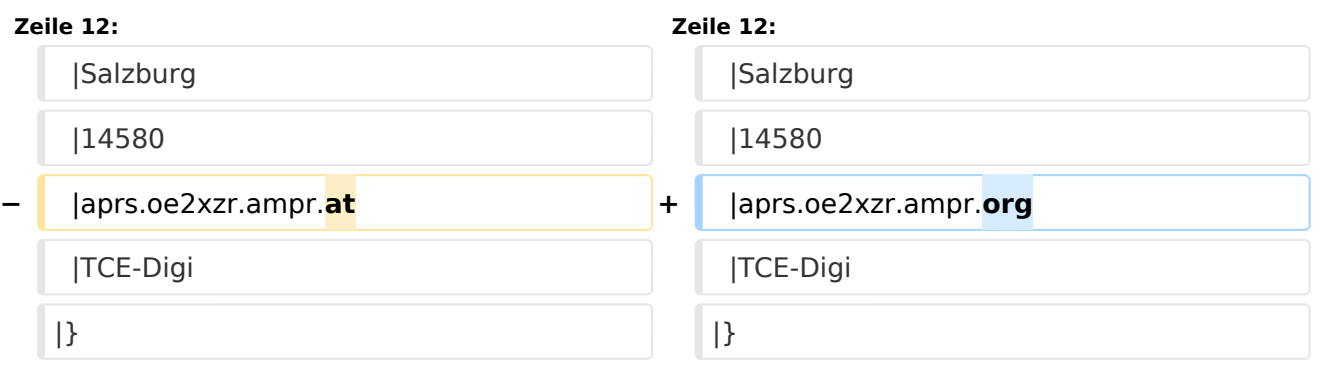

### Version vom 24. Oktober 2019, 16:21 Uhr

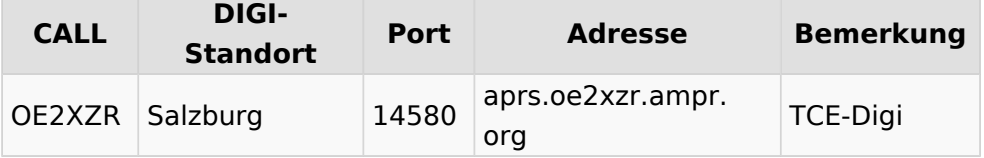

## <span id="page-2-0"></span>**APRS im HAMNET: Unterschied zwischen den Versionen**

[Versionsgeschichte interaktiv durchsuchen](https://wiki.oevsv.at) [VisuellWikitext](https://wiki.oevsv.at)

# **[Version vom 26. Dezember 2014, 13:51](#page-2-0)  [Uhr](#page-2-0) ([Quelltext anzeigen\)](#page-2-0)**

#### **[Version vom 24. Oktober 2019, 16:21 Uhr](#page-2-0) ([Quelltext anzeigen](#page-2-0))** [OE2LSP](#page-3-0) ([Diskussion](https://wiki.oevsv.at/w/index.php?title=Benutzer_Diskussion:OE2LSP&action=view) | [Beiträge\)](https://wiki.oevsv.at/wiki/Spezial:Beitr%C3%A4ge/OE2LSP)

[Zum nächsten Versionsunterschied →](#page-2-0)

[OE2WAO](#page-4-0) ([Diskussion](https://wiki.oevsv.at/w/index.php?title=Benutzer_Diskussion:OE2WAO&action=view) | [Beiträge](https://wiki.oevsv.at/wiki/Spezial:Beitr%C3%A4ge/OE2WAO))

[← Zum vorherigen Versionsunterschied](#page-2-0)

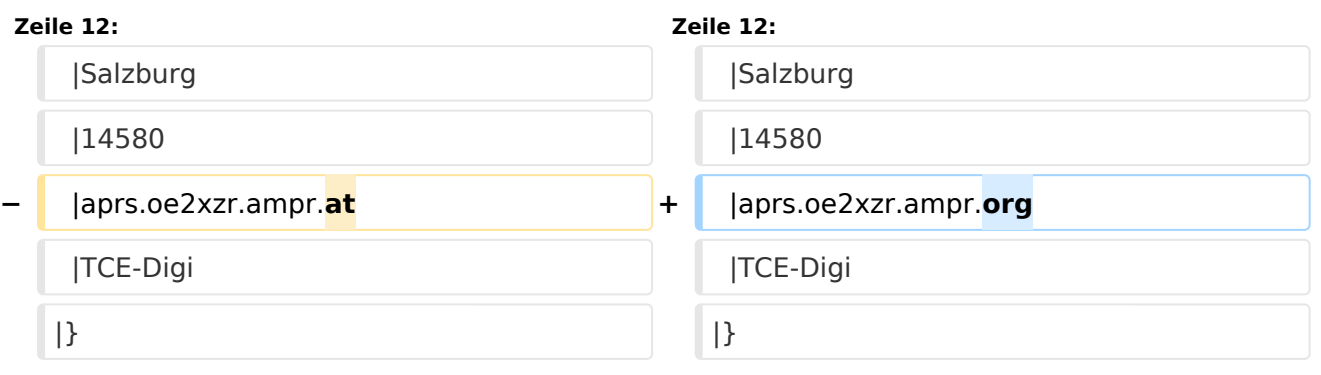

### Version vom 24. Oktober 2019, 16:21 Uhr

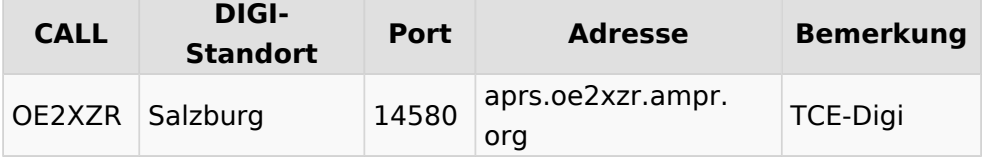

## <span id="page-3-0"></span>**APRS im HAMNET: Unterschied zwischen den Versionen**

[Versionsgeschichte interaktiv durchsuchen](https://wiki.oevsv.at) [VisuellWikitext](https://wiki.oevsv.at)

# **[Version vom 26. Dezember 2014, 13:51](#page-2-0)  [Uhr](#page-2-0) ([Quelltext anzeigen\)](#page-2-0)**

#### **[Version vom 24. Oktober 2019, 16:21 Uhr](#page-2-0) ([Quelltext anzeigen](#page-2-0))** [OE2LSP](#page-3-0) ([Diskussion](https://wiki.oevsv.at/w/index.php?title=Benutzer_Diskussion:OE2LSP&action=view) | [Beiträge\)](https://wiki.oevsv.at/wiki/Spezial:Beitr%C3%A4ge/OE2LSP)

[Zum nächsten Versionsunterschied →](#page-2-0)

[OE2WAO](#page-4-0) ([Diskussion](https://wiki.oevsv.at/w/index.php?title=Benutzer_Diskussion:OE2WAO&action=view) | [Beiträge](https://wiki.oevsv.at/wiki/Spezial:Beitr%C3%A4ge/OE2WAO))

[← Zum vorherigen Versionsunterschied](#page-2-0)

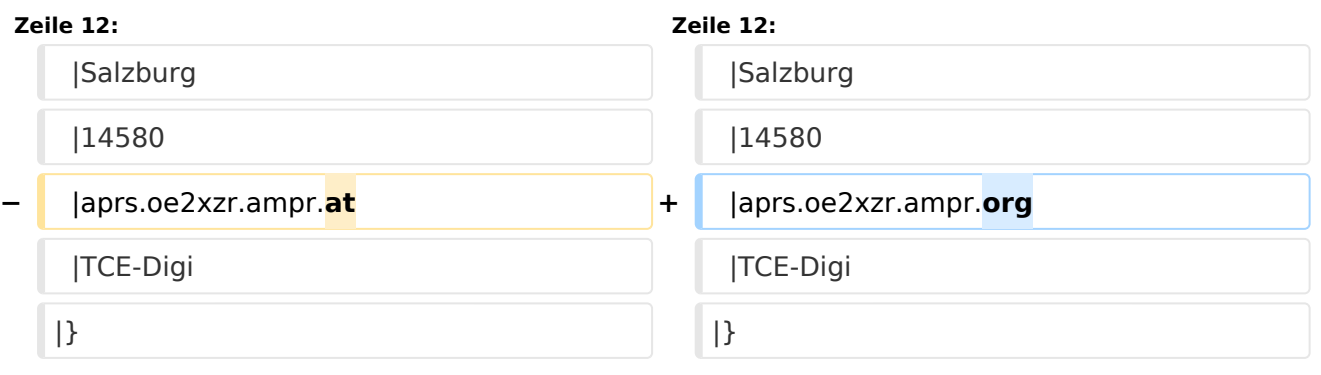

### Version vom 24. Oktober 2019, 16:21 Uhr

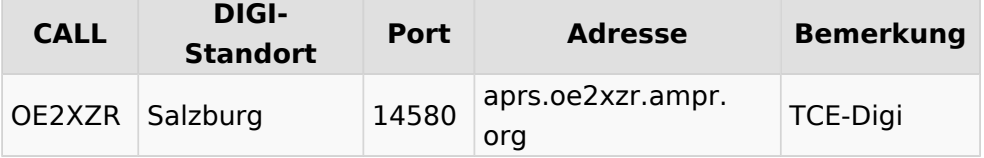

## <span id="page-4-0"></span>**APRS im HAMNET: Unterschied zwischen den Versionen**

[Versionsgeschichte interaktiv durchsuchen](https://wiki.oevsv.at) [VisuellWikitext](https://wiki.oevsv.at)

# **[Version vom 26. Dezember 2014, 13:51](#page-2-0)  [Uhr](#page-2-0) ([Quelltext anzeigen\)](#page-2-0)**

#### **[Version vom 24. Oktober 2019, 16:21 Uhr](#page-2-0) ([Quelltext anzeigen](#page-2-0))** [OE2LSP](#page-3-0) ([Diskussion](https://wiki.oevsv.at/w/index.php?title=Benutzer_Diskussion:OE2LSP&action=view) | [Beiträge\)](https://wiki.oevsv.at/wiki/Spezial:Beitr%C3%A4ge/OE2LSP)

[Zum nächsten Versionsunterschied →](#page-2-0)

[OE2WAO](#page-4-0) ([Diskussion](https://wiki.oevsv.at/w/index.php?title=Benutzer_Diskussion:OE2WAO&action=view) | [Beiträge](https://wiki.oevsv.at/wiki/Spezial:Beitr%C3%A4ge/OE2WAO))

[← Zum vorherigen Versionsunterschied](#page-2-0)

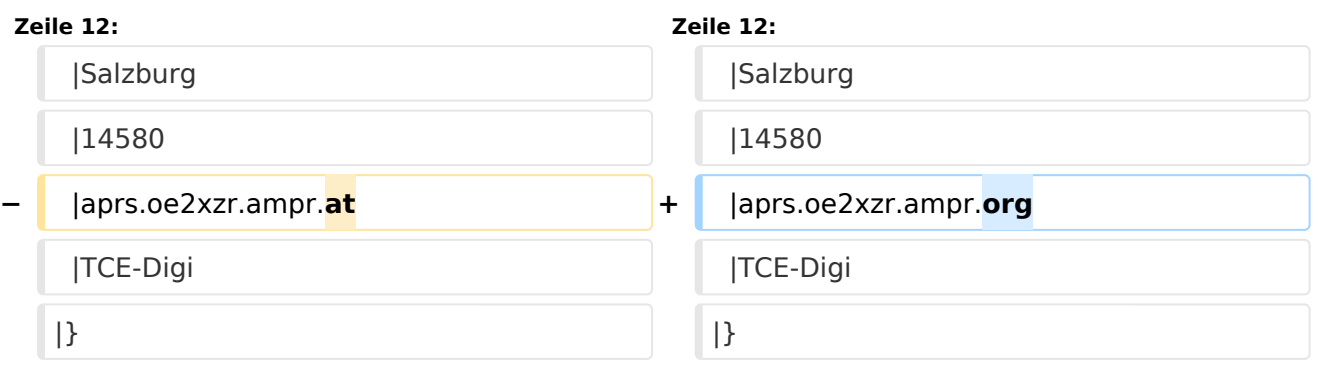

### Version vom 24. Oktober 2019, 16:21 Uhr

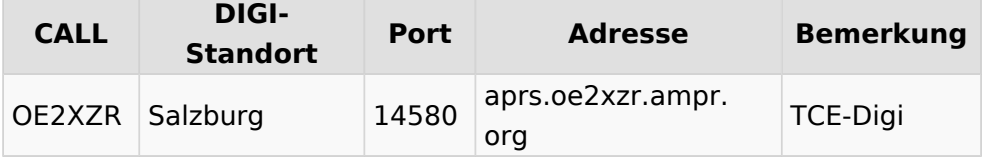